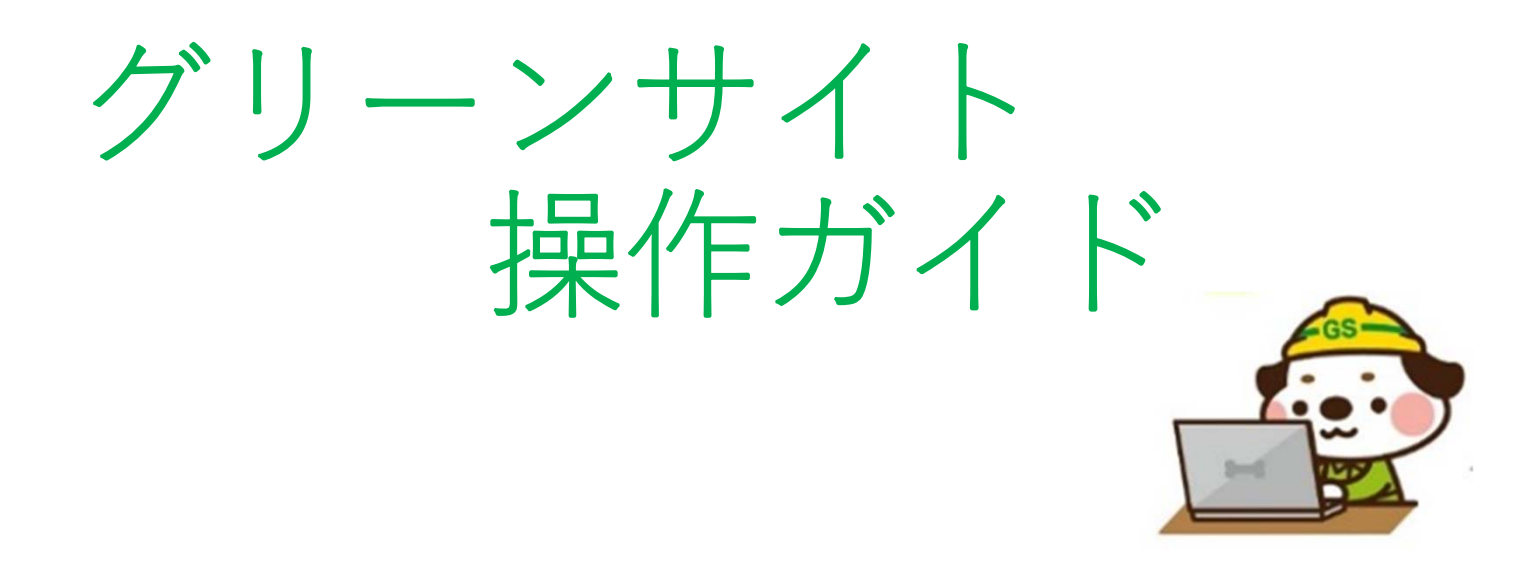

神稲建設株式会社

## ログイン方法

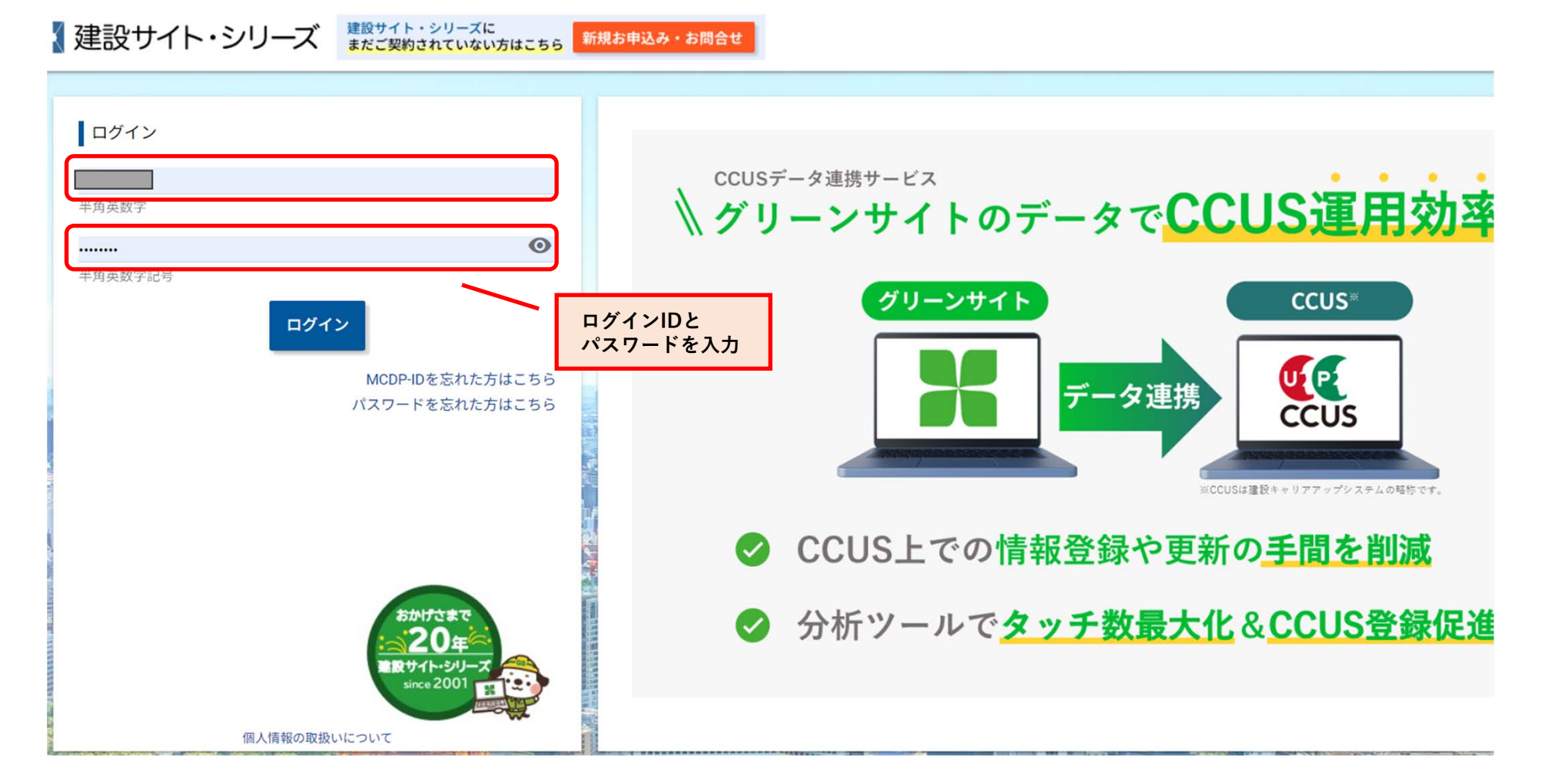

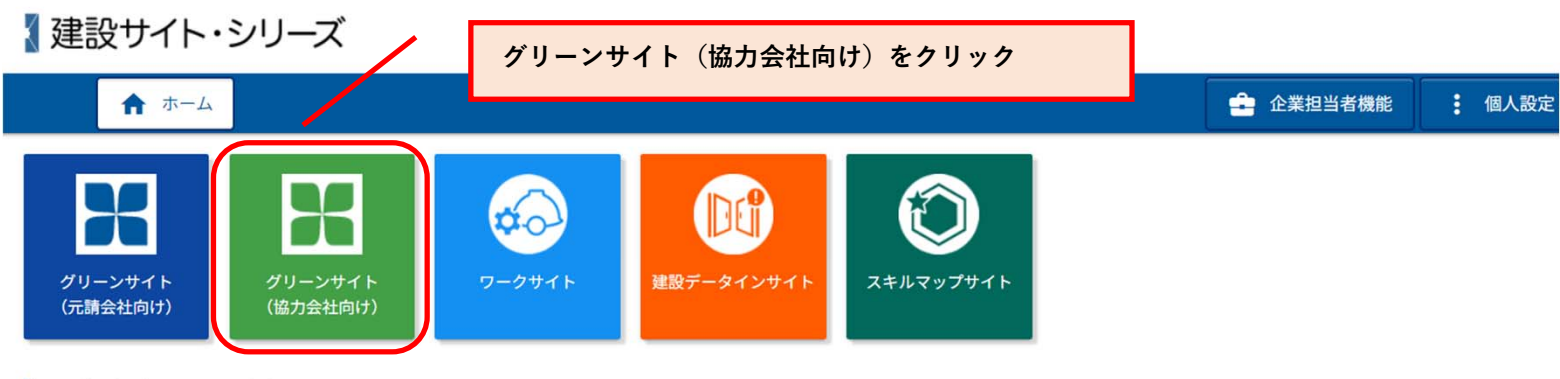

## NCデータプラスからのお知らせ

タイトル・本文 カテゴリ  $\vert \star \vert$ 

▼ サービス

**検索** 

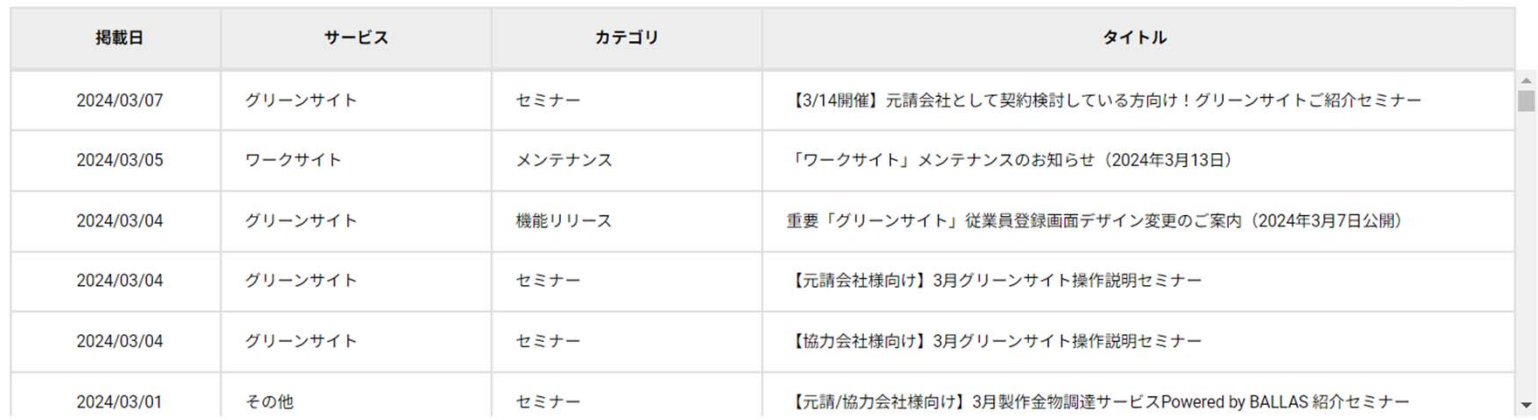

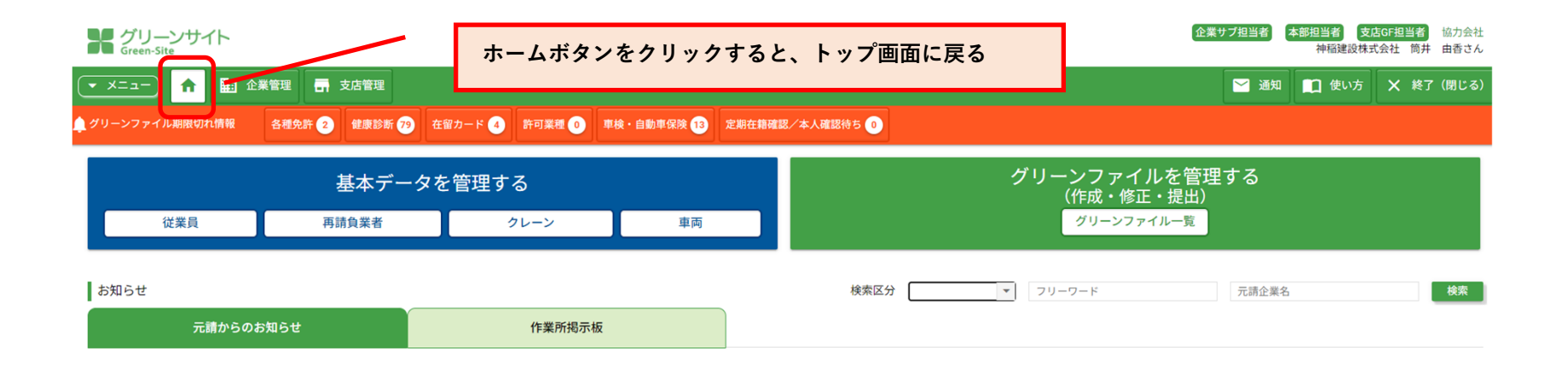

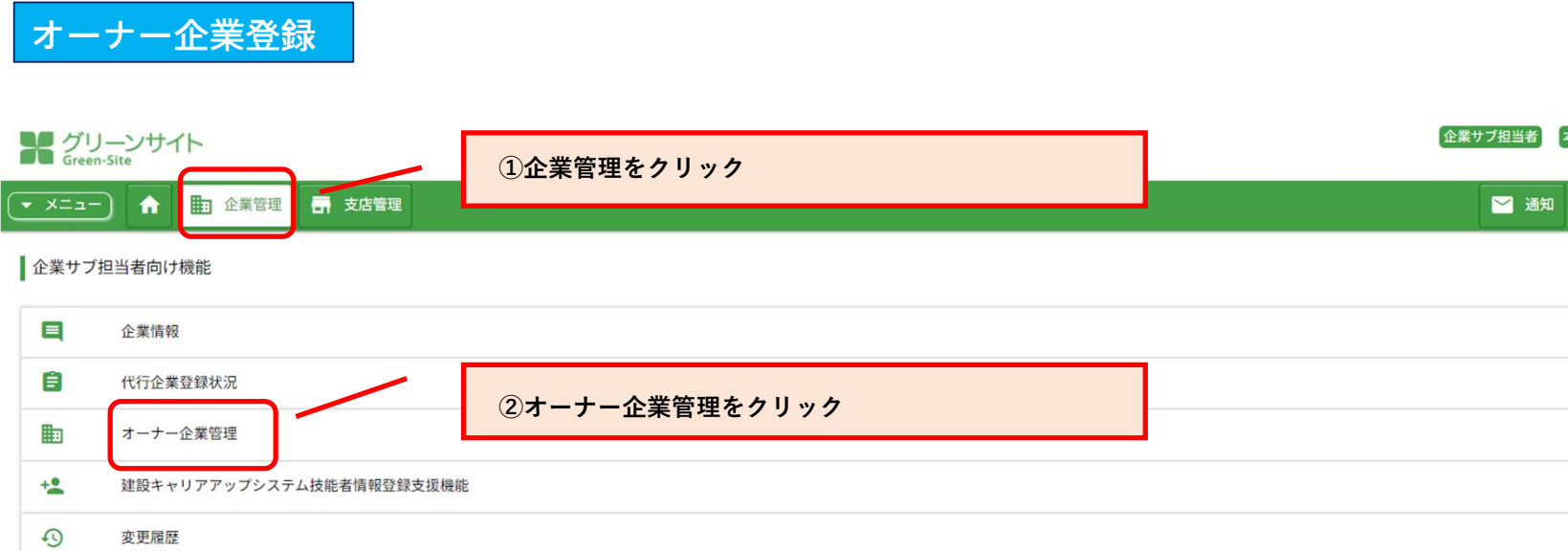

申請書出力

D

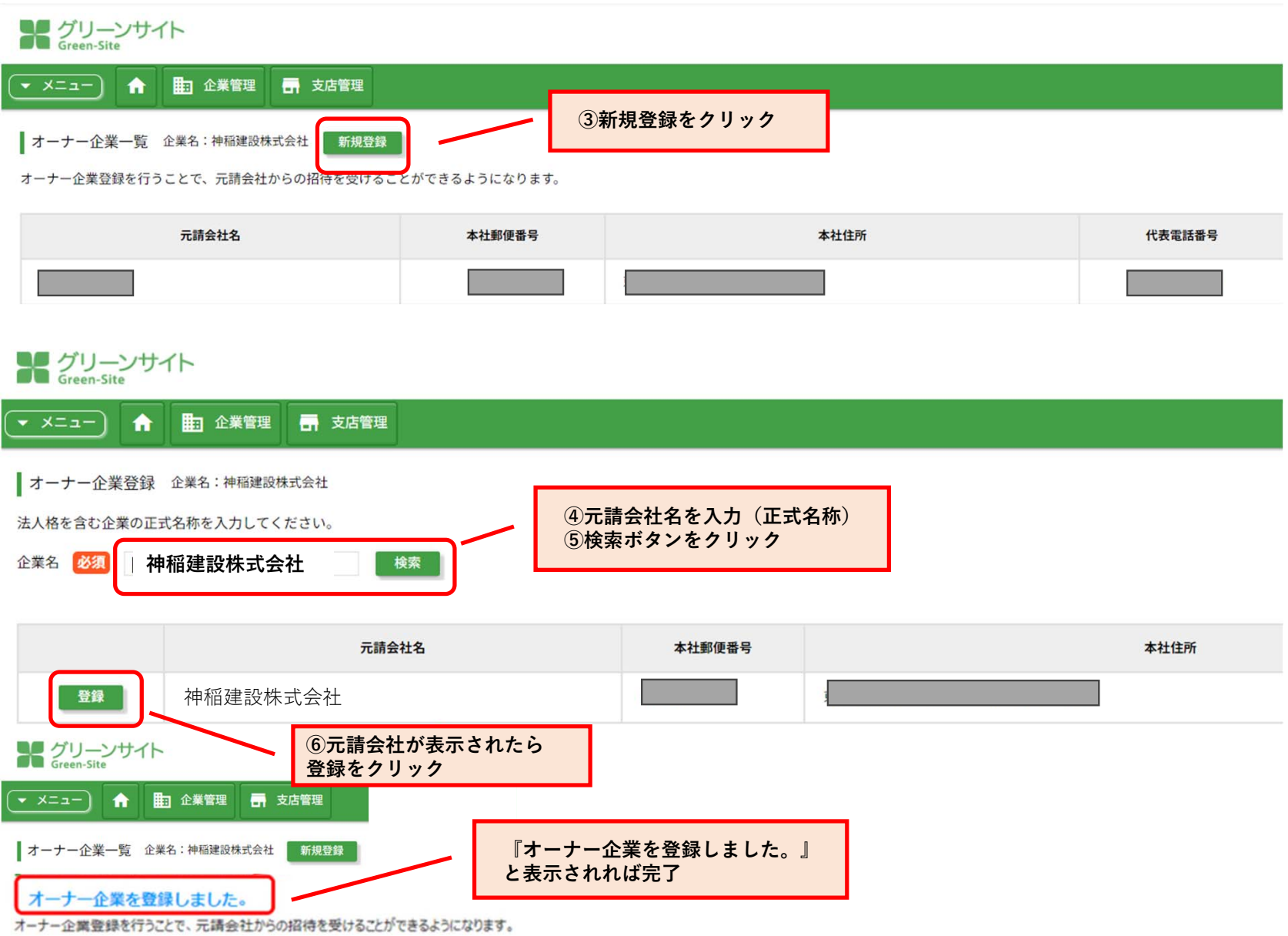